### Cleaning up legacy metadata for ETDs: Strategies, tools and a look into the future

Xiping Liu, Albert Duran, Anne Washington USETDA, Columbus, OH 2016

### Overview

Background

Tools

Processes

Next Steps

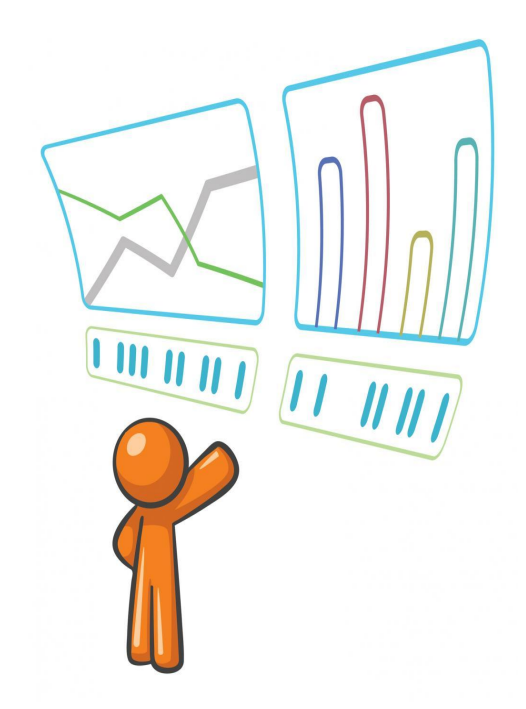

http://www.entrepreneurweb.com/sites/entrepreneurweb.com/files/Google%20Analytics%20Audience%20Overview.jpg

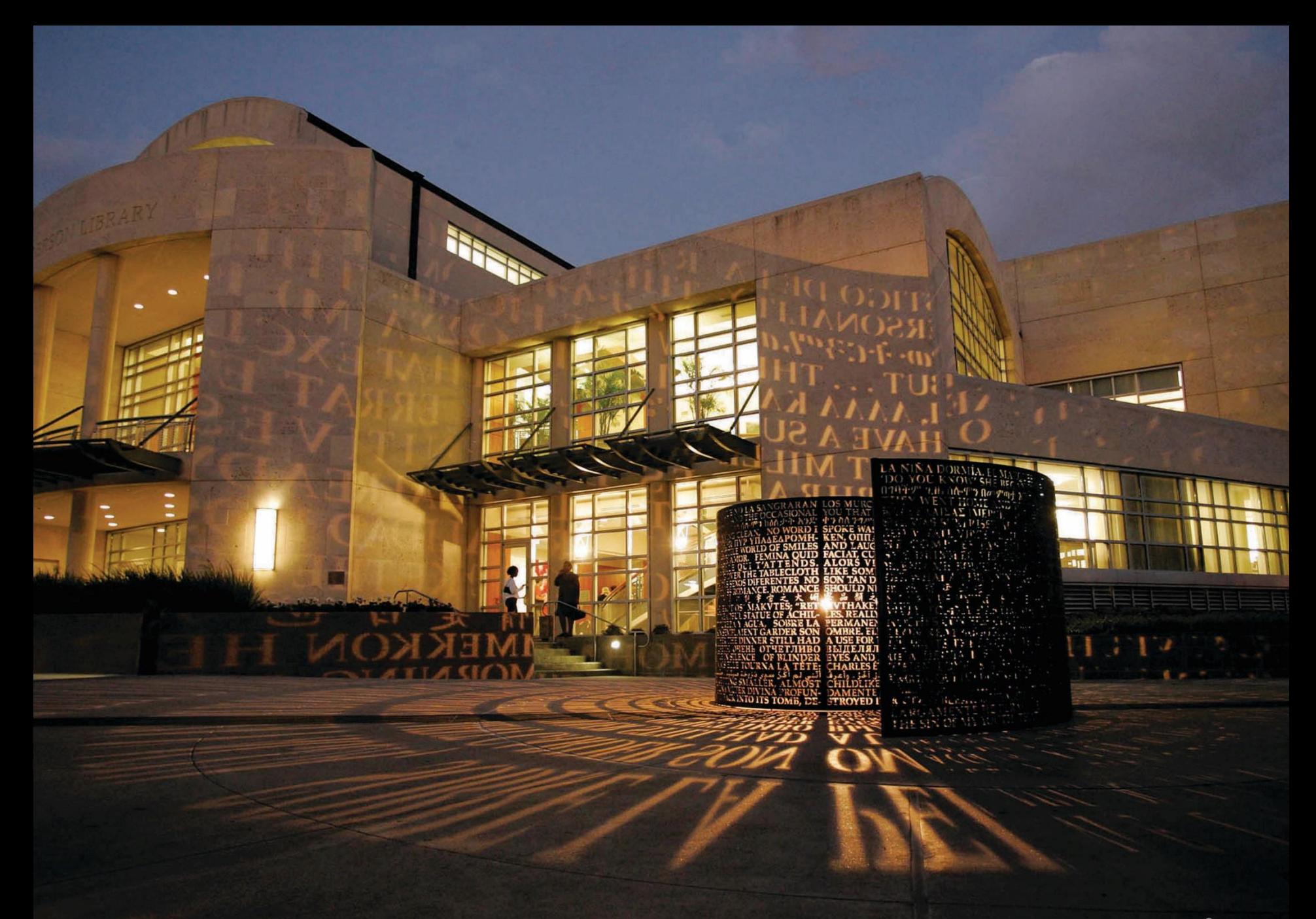

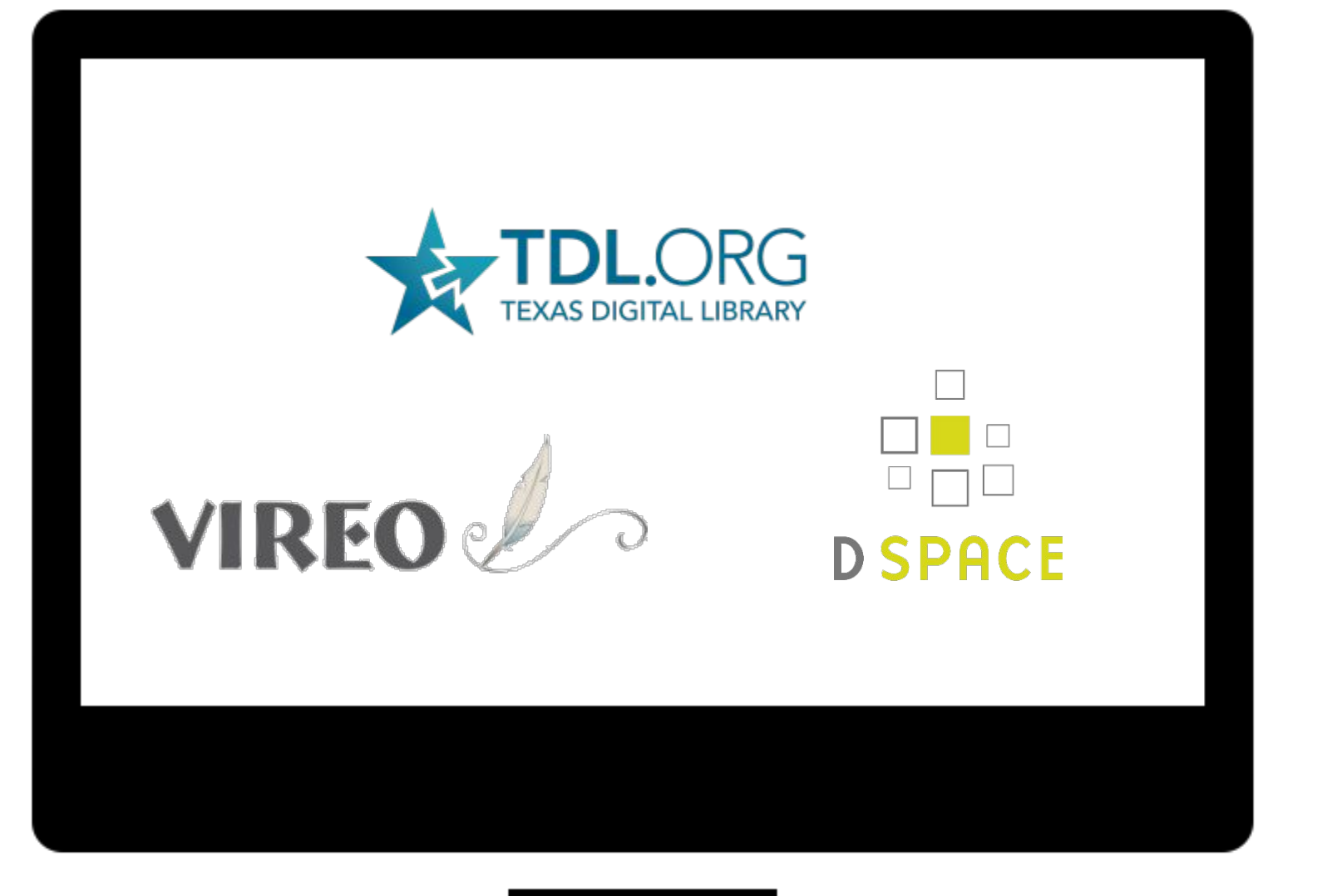

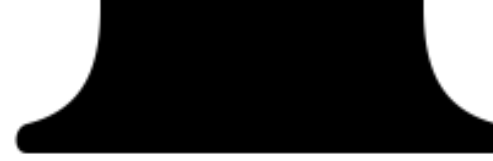

Image: Computer by Edward Boatman from the Noun Project

### ETDs at UH

- 200 programs
- 1,270 ETDs since 2010
- +150 each Spring/Fall

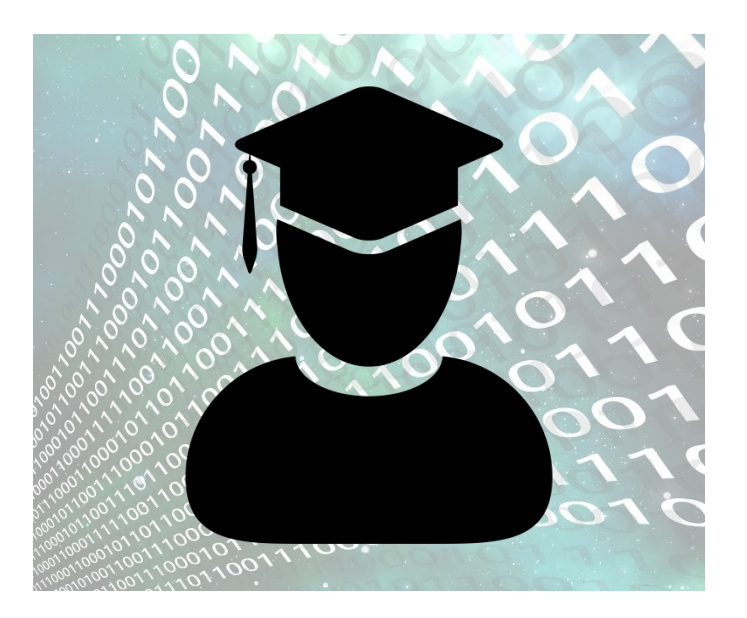

Image: degree by Wilson Joseph from the Noun Project

### Issues

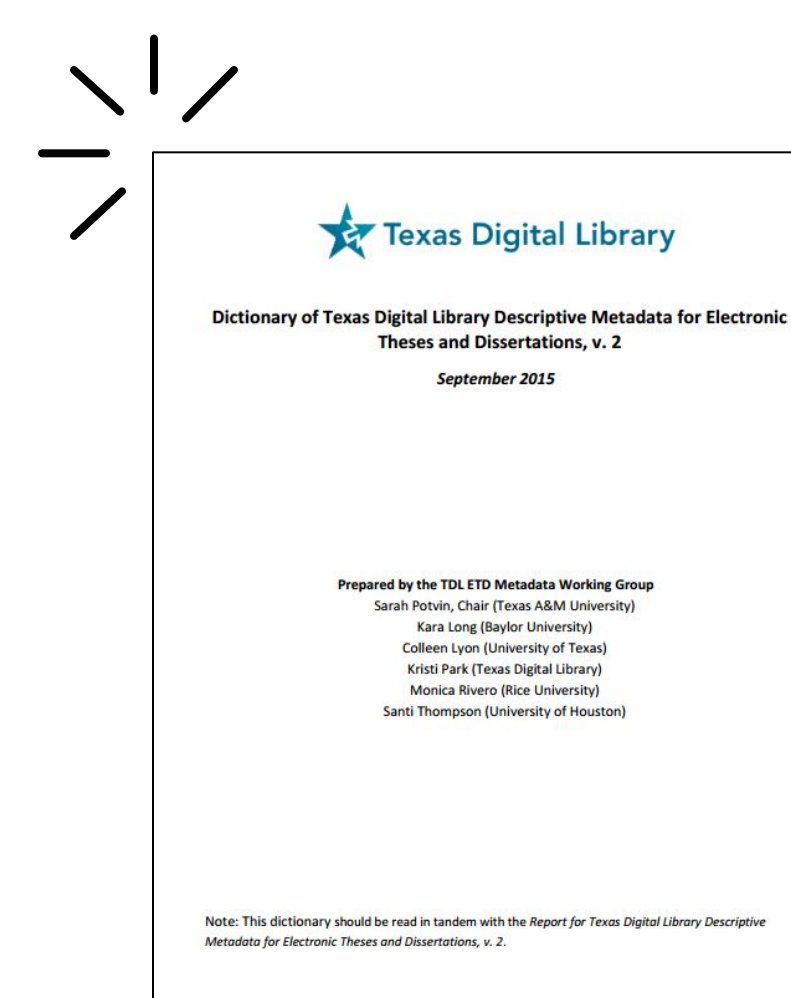

- Names
- Dates
- URLs

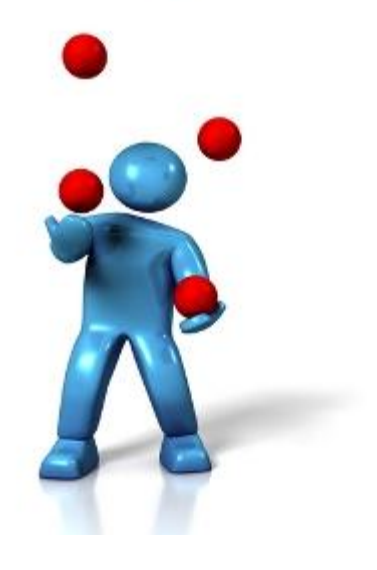

http://pmtips.net/wp-content/uploads/2010/12/risk-management.jpg

### ETD Upgrade Project:

## Improve UH ETD discoverability with quality metadata

East Carolina University Digital Collections

## Plan

- Fix issues
- Comply with TDL Guidelines
- Update software configurations
- Document processes

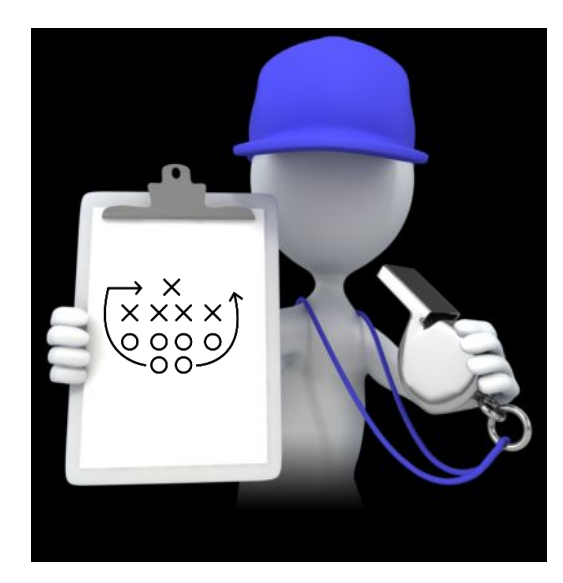

## Workflow

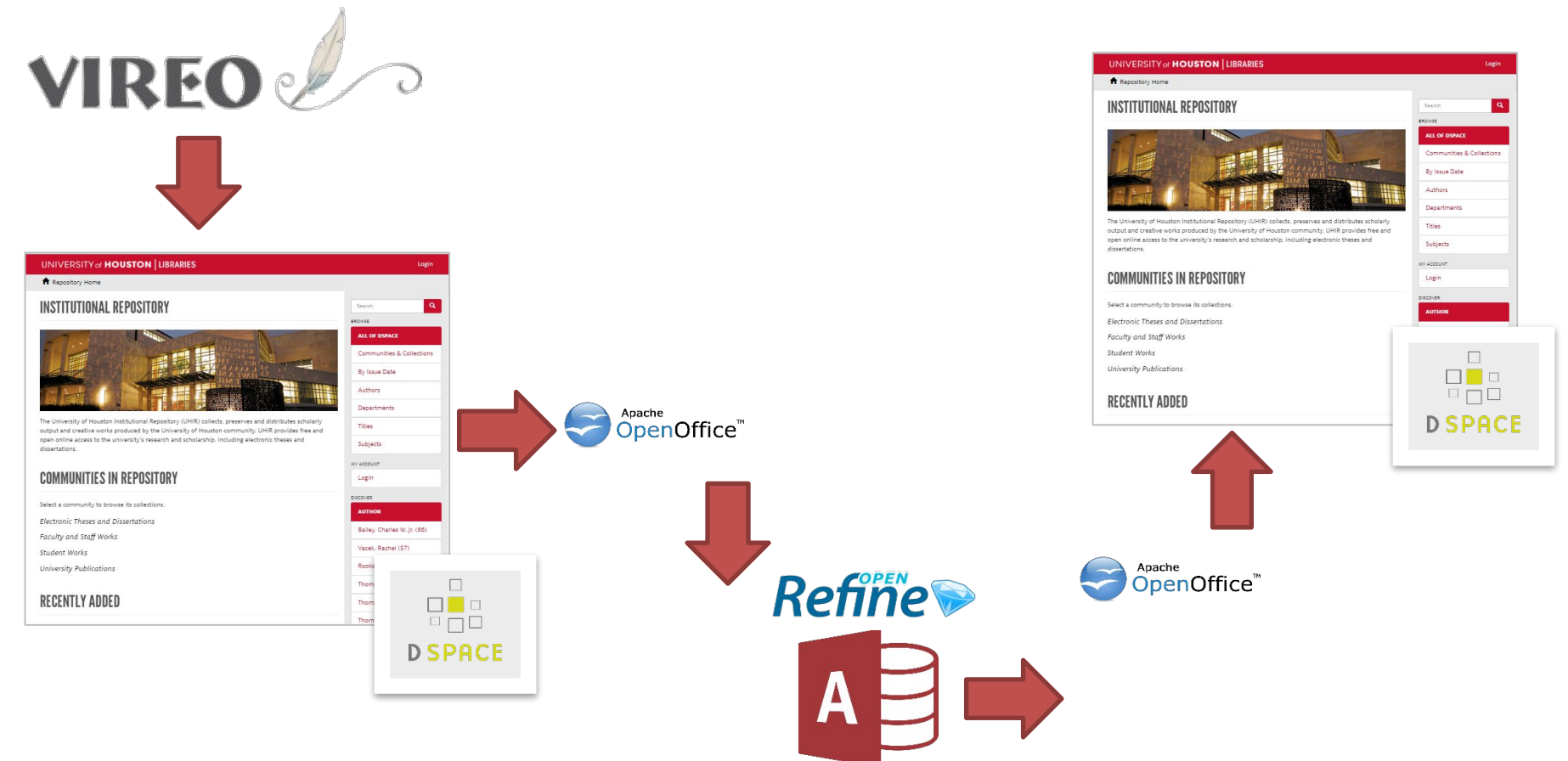

# **Strategies**

- Communication
- Documentation
- Remediation

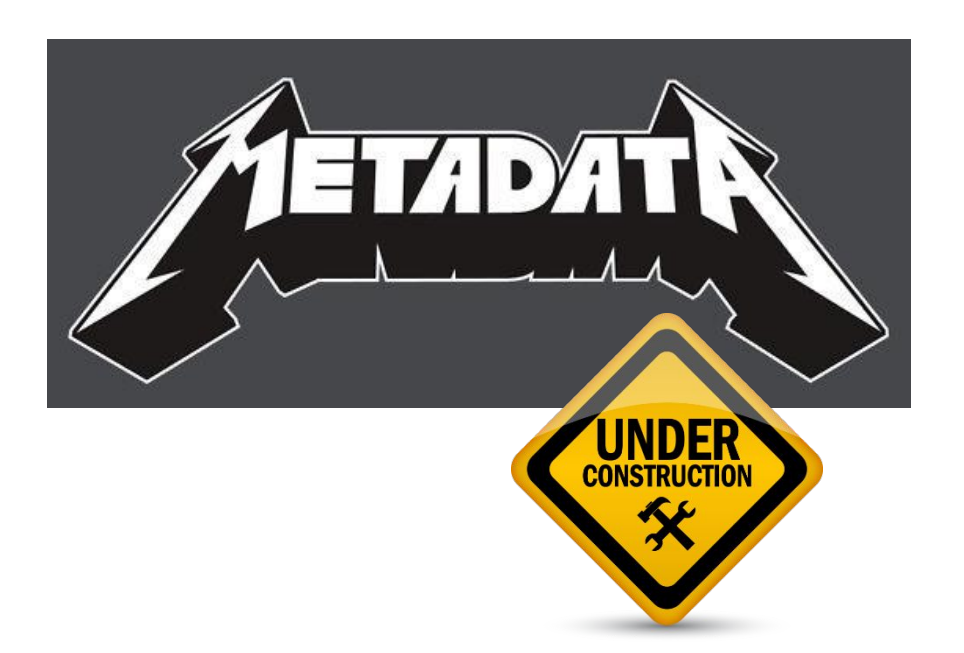

http://www.hipsterpig.com/wp-content/uploads/2014/05/fc550x550asphalt3.jpg http://www.groundtechwales.co.uk/wp-content/uploads/2013/07/underconstruction.png

# Tools

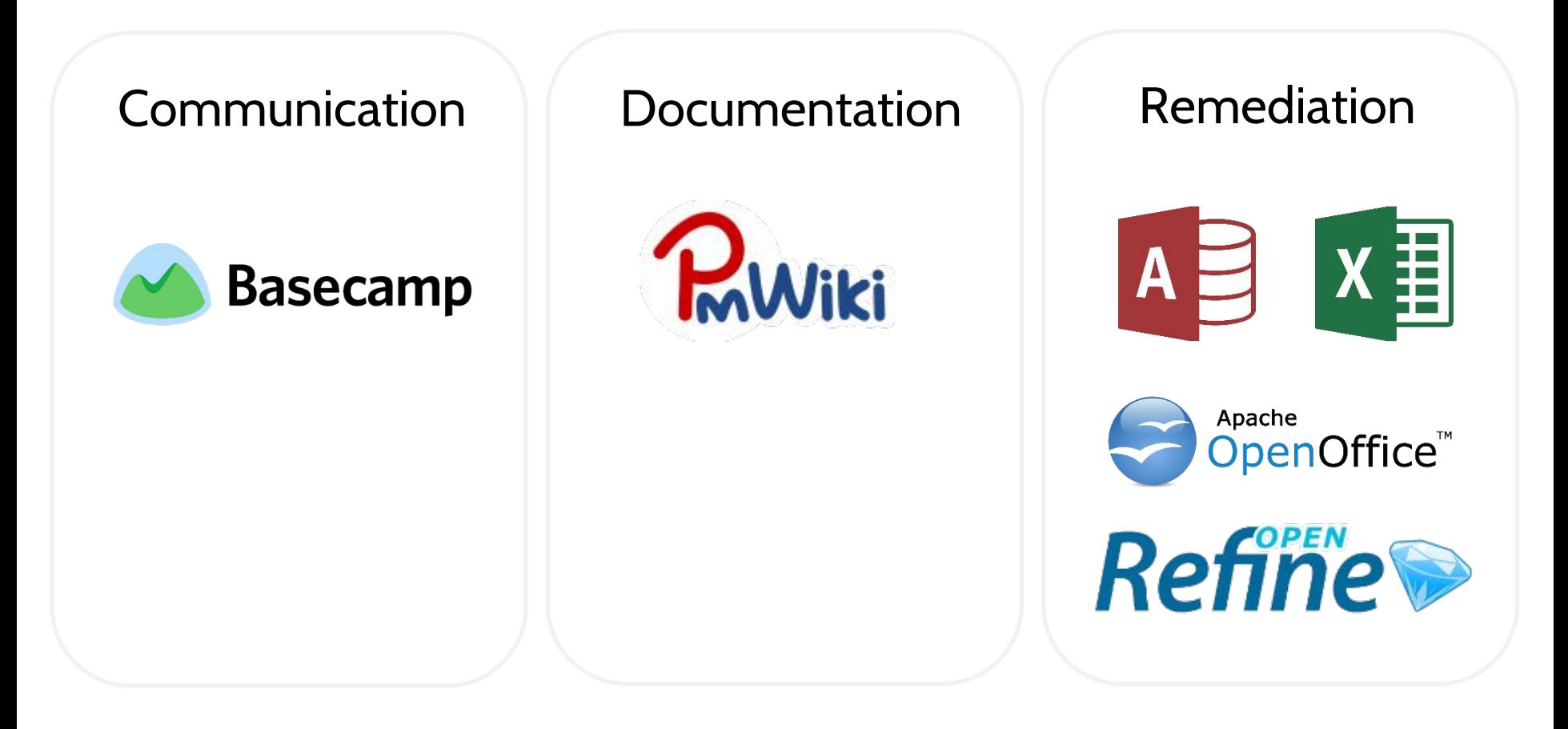

### Communication

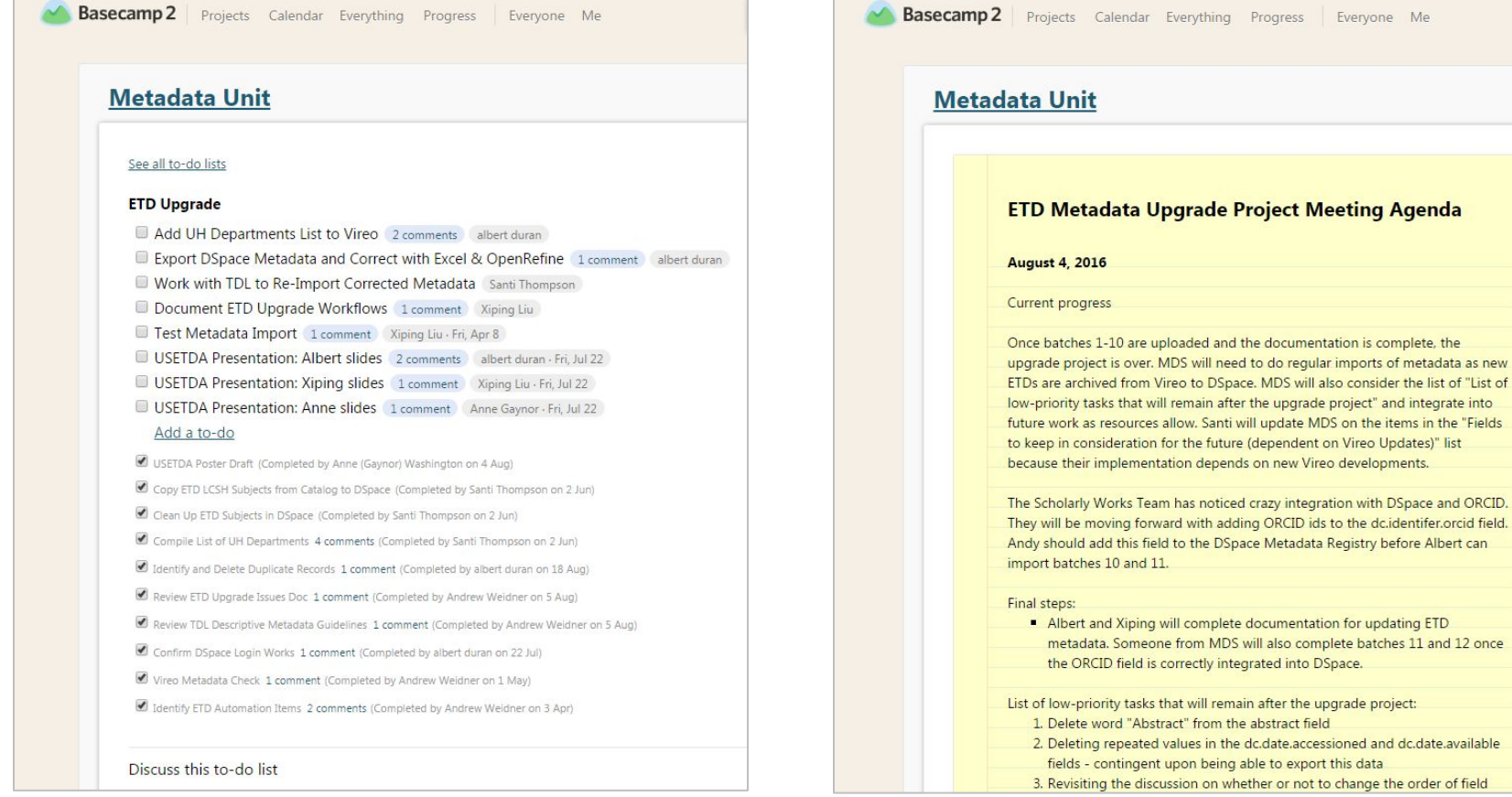

### **Documentation**

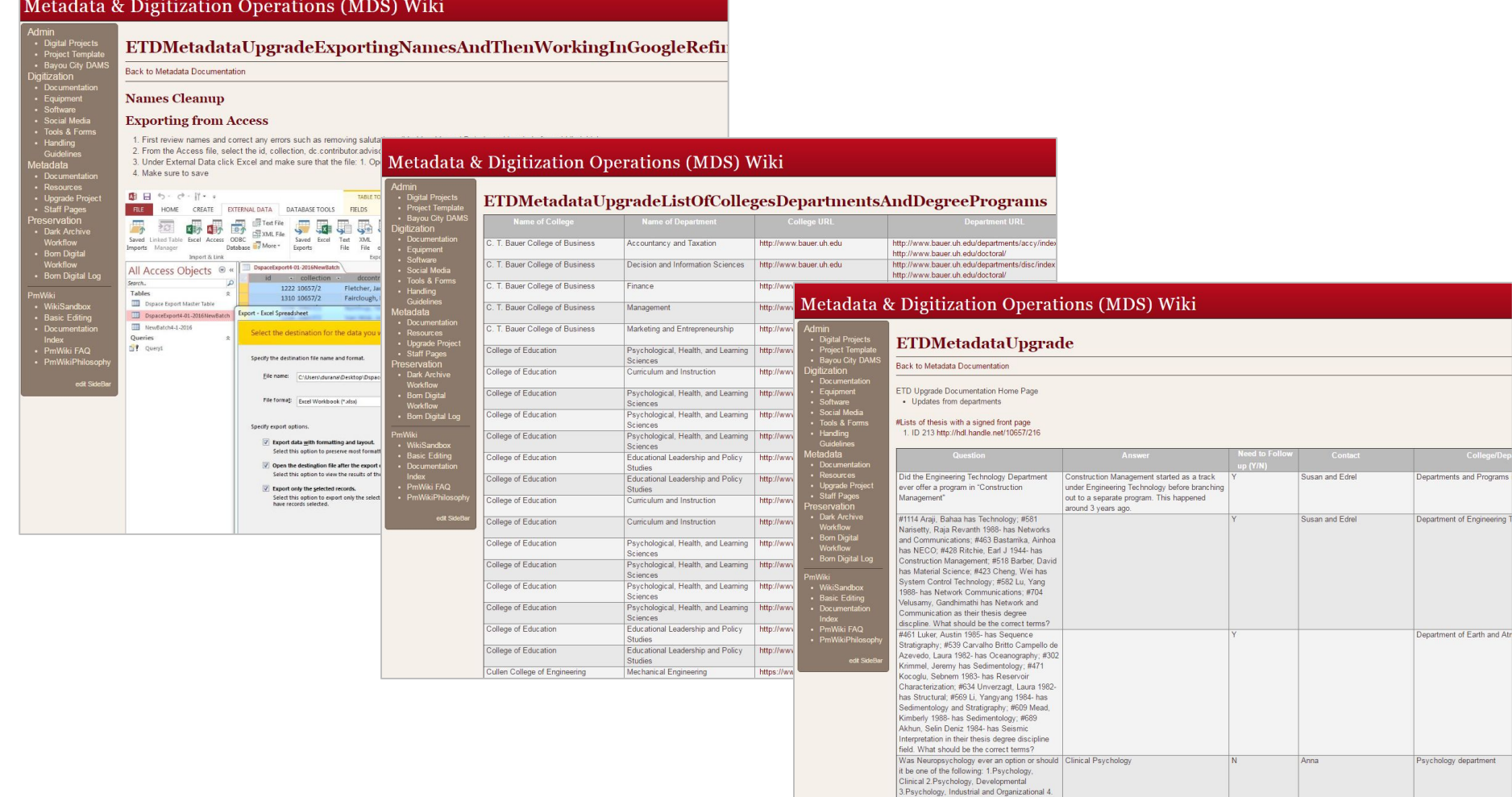

#### UNIVERSITY of **HOUSTON** LIBRARIES

Psychology, Social

So it sounds like the master degree students

correct Master's in PSYC have no

Psychology department

Anna

## Remediation – MS Access

- Access queries used to:
	- Consolidate values from duplicate columns
	- Remove broken URLs
	- Add LCSH

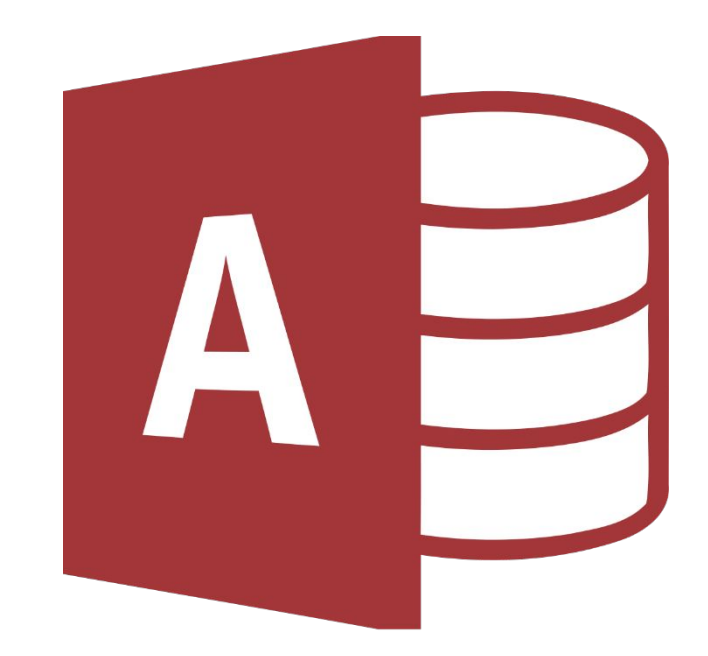

### **Consolidate**

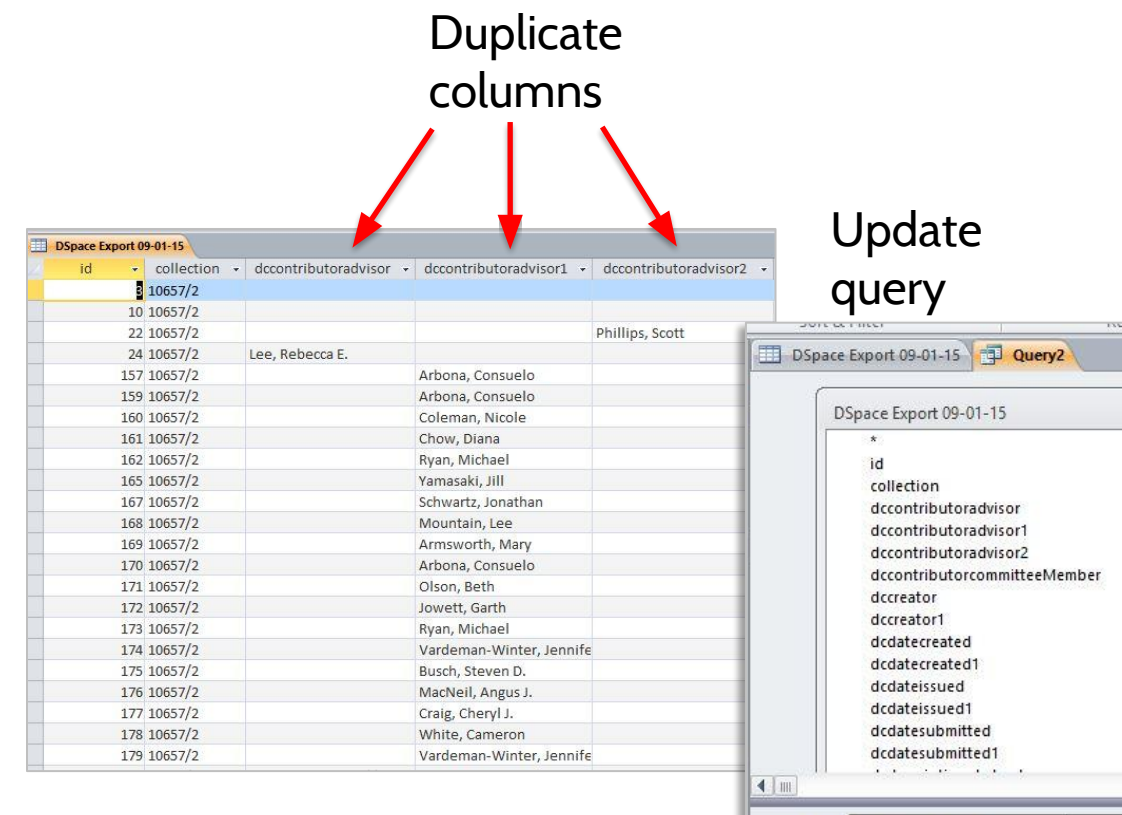

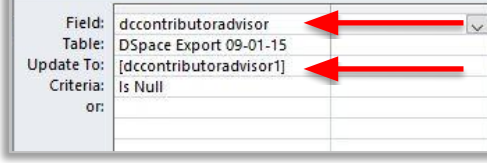

 $\blacktriangle$ 

#### Result

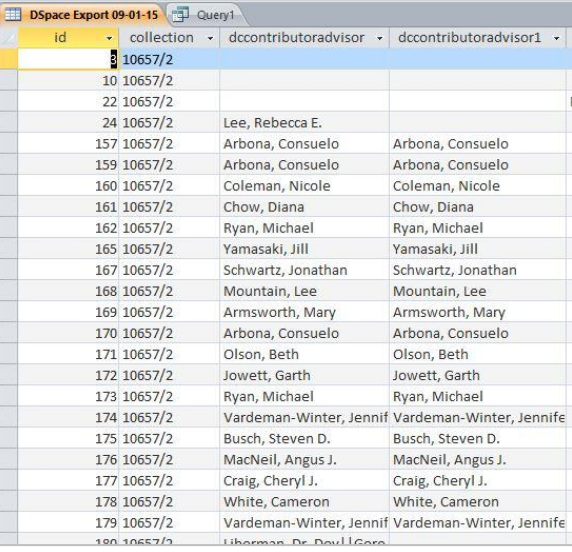

### Remove Broken Links

#### Broken URLs

#### dcidentifieruri dridertifieruri  $\star$ http://hdl.handle.net/10657/417 Extract correct http://hdl.handle.net/10657/417 http://hdl.handle.net/10657/420 http://hdl.handle.net/10657/420 URL and update http://hdl.handle.net/10657/421 http://hdl.handle.net/10657/421 http://hdl.handle.net/10657/422 http://hdl.handle.net/10657/422 http://hdl.handle.net/10657/423 http://hdl.handle.net/10657/ETD-UH-2010-05-34|http://hdl.handle.net/10657/423 DSpace Export 09-01-15 PE Query1 http://hdl.handle.net/10657/424 http://hdl.handle.net/10657/ETD-UH-2010-08-97| http://hdl.handle.net/10657/424 http://hdl.handle.net/10657/425 http://hdl.handle.net/10657/ETD-UH-2010-12-98| http://hdl.handle.net/10657/425 DSpace Export 09-01-15 http://hdl.handle.net/10657/426 http://hdl.handle.net/10657/ETD-UH-2011-05-100 ||http://hdl.handle.net/10657/426 http://hdl.handle.net/10657/427 dcembargoterms  $\blacktriangle$ http://hdl.handle.net/10657/ETD-UH-2011-05-104 || http://hdl.handle.net/10657/427 http://hdl.handle.net/10657/428 dcembargoterms1 http://hdl.handle.net/10657/ETD-UH-2011-05-106 ||http://hdl.handle.net/10657/428 http://hdl.handle.net/10657/429 dcformatmimetype http://hdl.handle.net/10657/ETD-UH-2011-05-118 || http://hdl.handle.net/10657/429 http://hdl.handle.net/10657/430 dcformatmimetype1 http://hdl.handle.net/10657/ETD-UH-2011-05-122 ||http://hdl.handle.net/10657/430 http://hdl.handle.net/10657/431 dcidentifierslug http://hdl.handle.net/10657/ETD-UH-2011-05-126 || http://hdl.handle.net/10657/431 dcidentifierslug1 http://hdl.handle.net/10657/432 http://hdl.handle.net/10657/ETD-UH-2011-05-127 | http://hdl.handle.net/10657/432 dcidentifieruri http://hdl.handle.net/10657/433 http://hdl.handle.net/10657/ETD-UH-2011-05-136 ||http://hdl.handle.net/10657/433 dclanguageiso http://hdl.handle.net/10657/434 http://hdl.handle.net/10657/ETD-UH-2011-05-143 ||http://hdl.handle.net/10657/434 dclanguageiso1 dclanguageiso2 http://hdl.handle.net/10657/437 http://hdl.handle.net/10657/ETD-UH-2011-05-147 | http://hdl.handle.net/10657/437 dclanguageiso3 http://hdl.handle.net/10657/438 http://hdl.handle.net/10657/ETD-UH-2011-05-149 | http://hdl.handle.net/10657/438 dclanguageiso4 http://hdl.handle.net/10657/439 http://hdl.handle.net/10657/ETD-UH-2011-05-154 | http://hdl.handle.net/10657/439 dcsubject  $\blacksquare$ http://hdl.handle.net/10657/444 http://hdl.handle.net/10657/ETD-UH-2011-05-161 | http://hdl.handle.net/10657/444 Field: dcidentifieruri Len(Idcidentifieruril) http://hdl.handle.net/10657/445 http://hdl.handle.net/10657/ETD-UH-2011-05-163 | | http://hdl.handle.net/10657/445 Table: DSpace Export 09-01-15 **Update To:** Right([dcidentifieruri],31) Criteria:  $> 46^\circ$ or:

#### Result

## Add LCSH

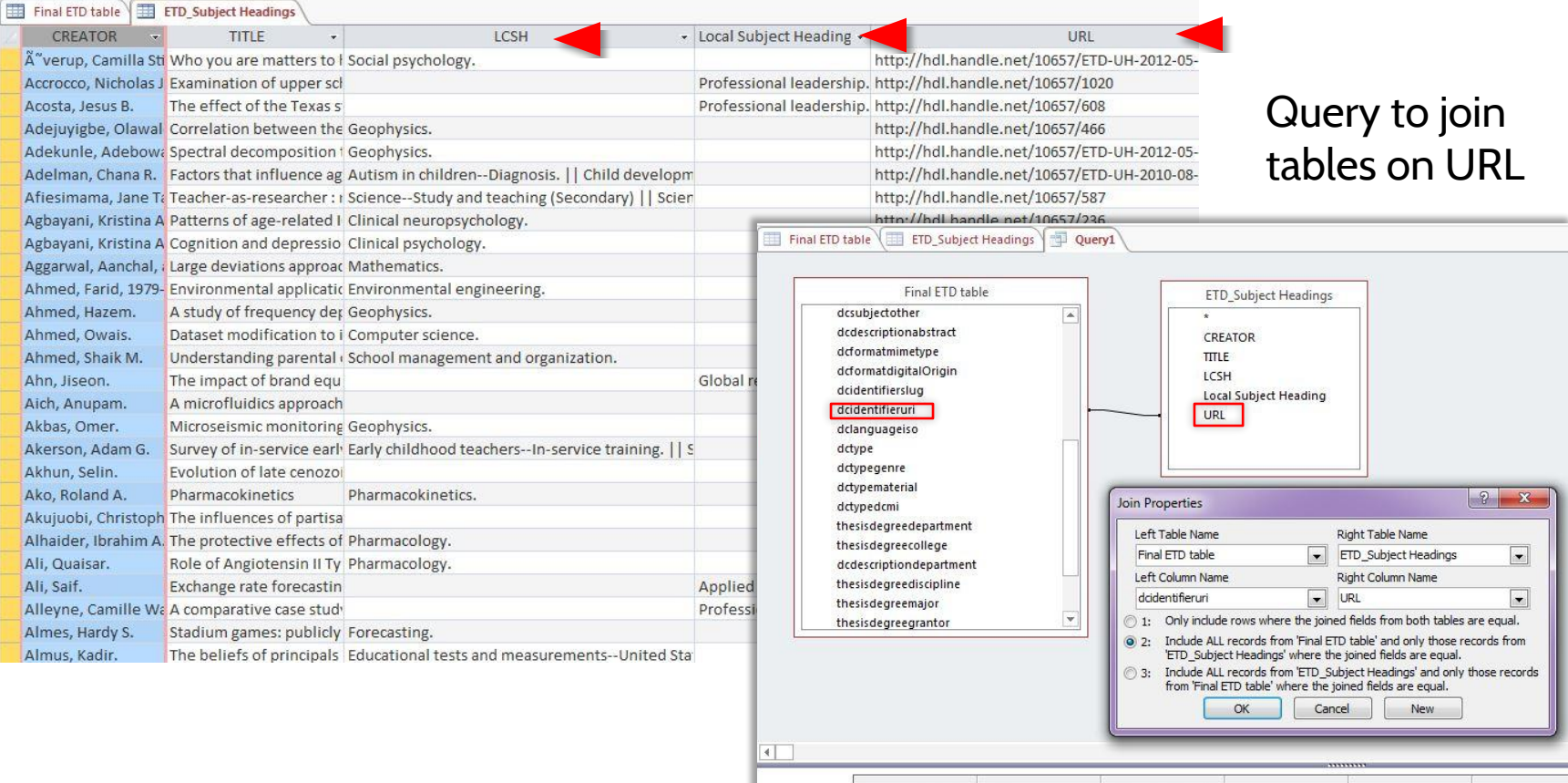

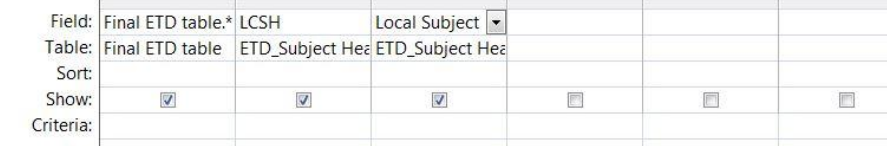

## Add LCSH

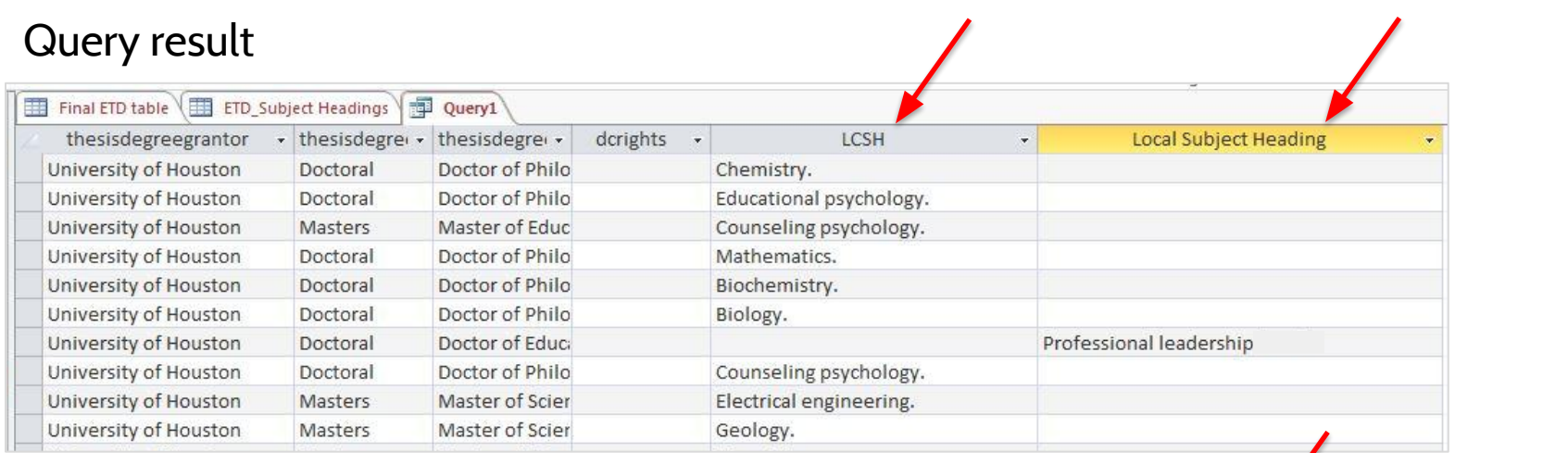

### Final table

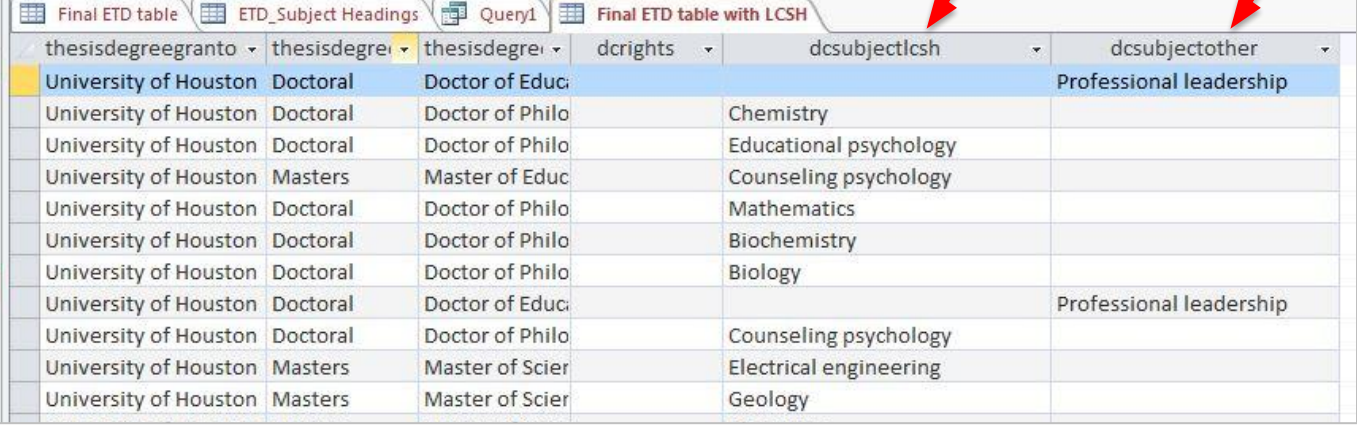

## Remediation – Open Refine

• Advisor and committee member name clean-up

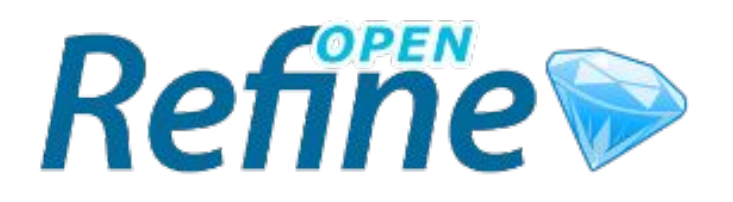

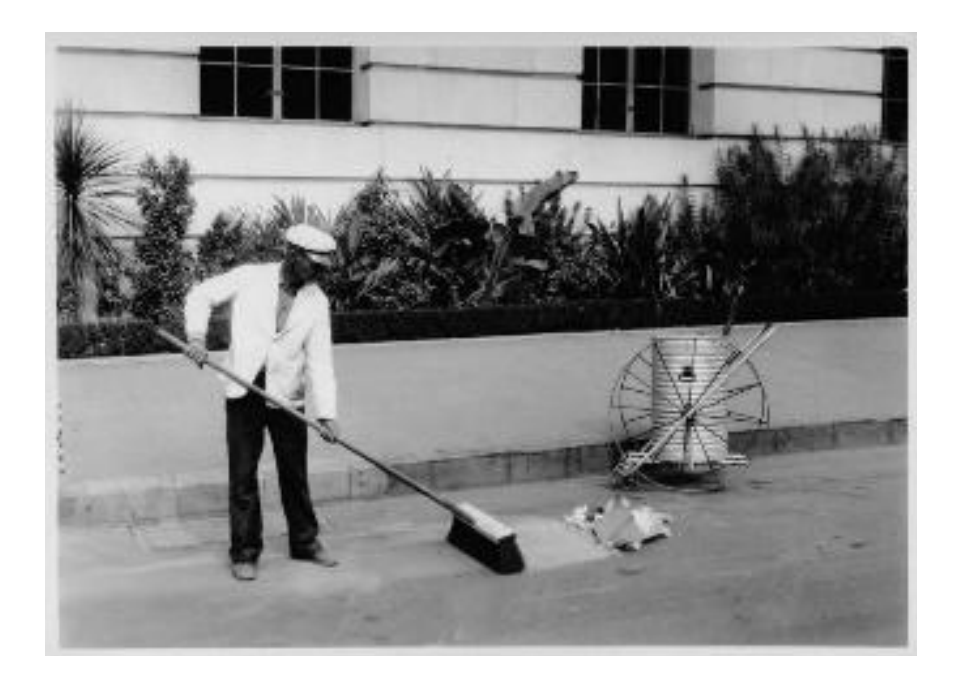

Image: University of Southern California Libraries. California Historical Societ

#### Import

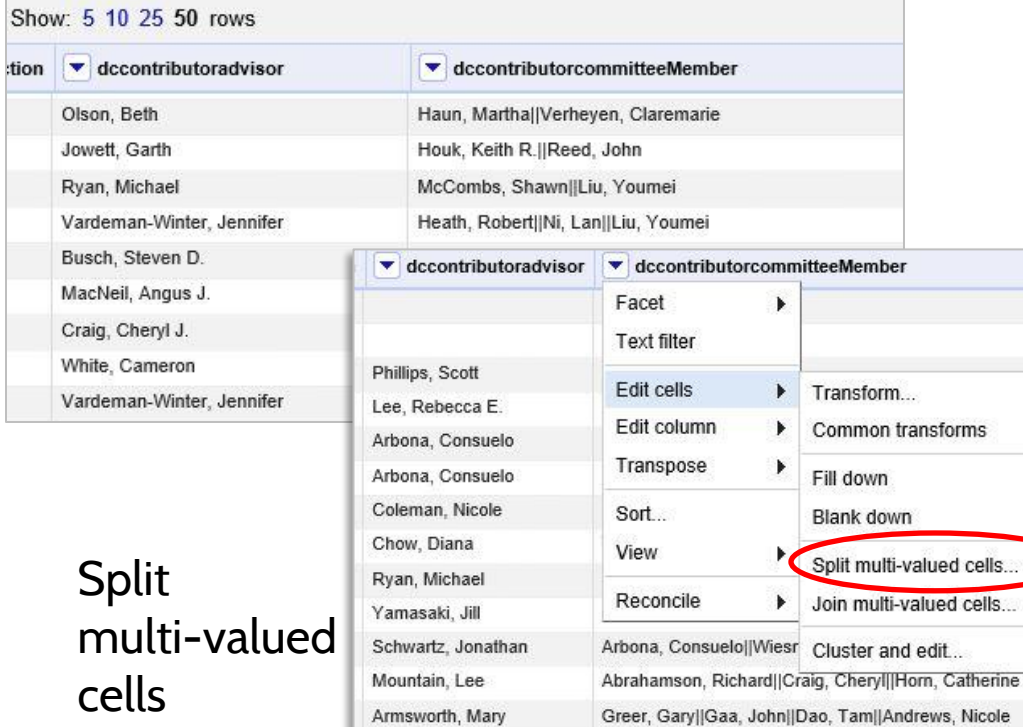

Arbona, Consuelo

Olson, Beth

Jowett, Garth

Ryan, Michael

#### Result

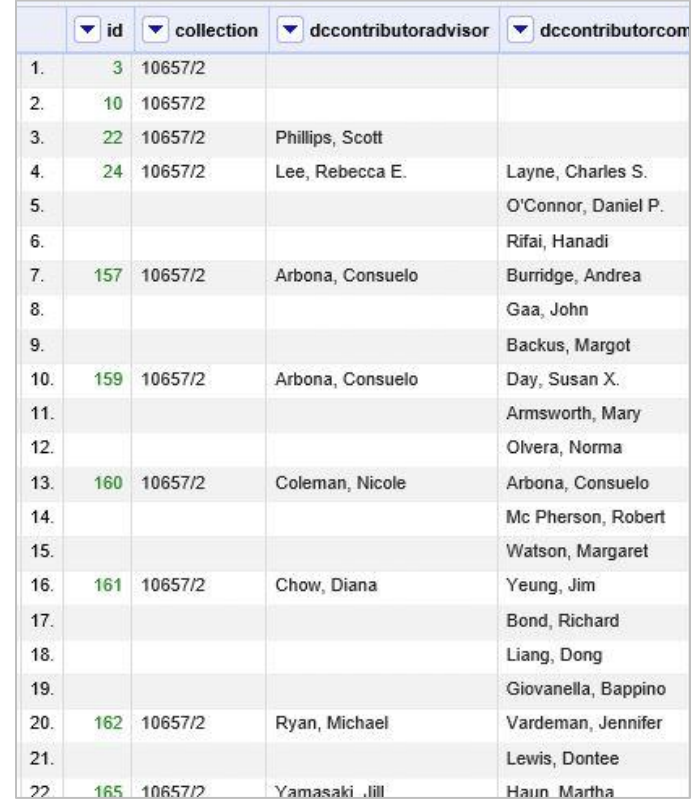

### UNIVERSITY of **HOUSTON** LIBRARIES

Watson, Margaret||Coleman, Nicole||Armsworth, Mary

Haun, Martha||Verheyen, Claremarie

Houk, Keith R. ||Reed, John

Vardeman-Winter, Jennifer Heath, Robert||Ni, Lan||Liu, Youmei

McCombs, Shawn||Liu, Youmei

### Transpose cells across columns into rows

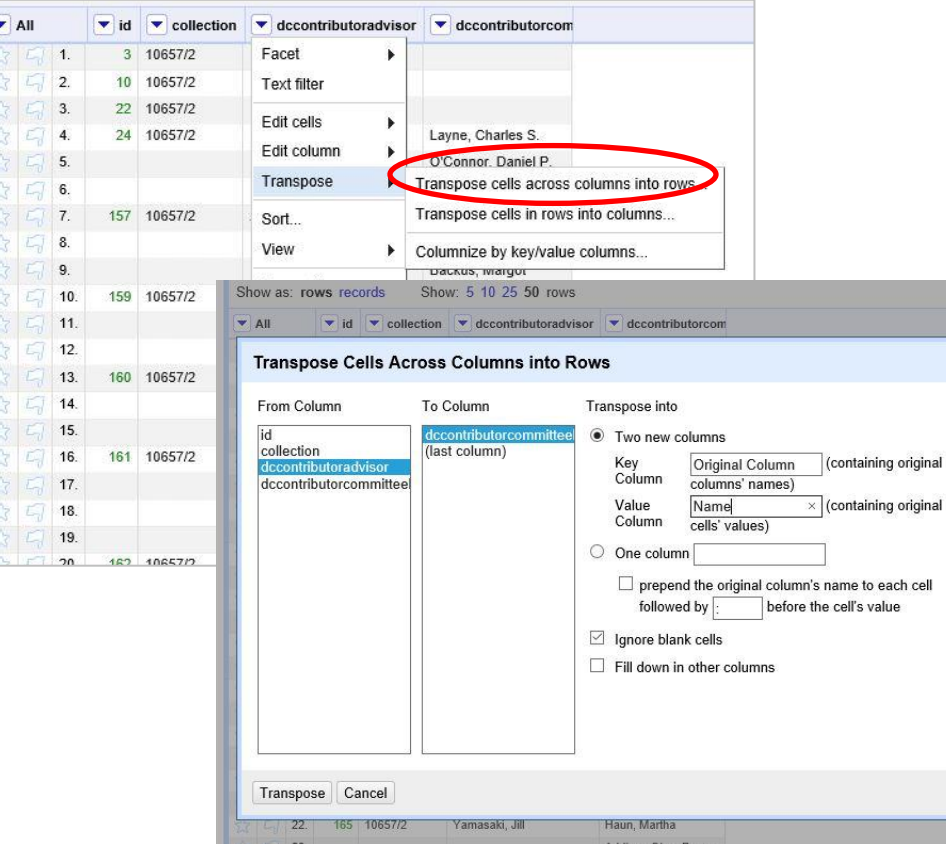

#### Result

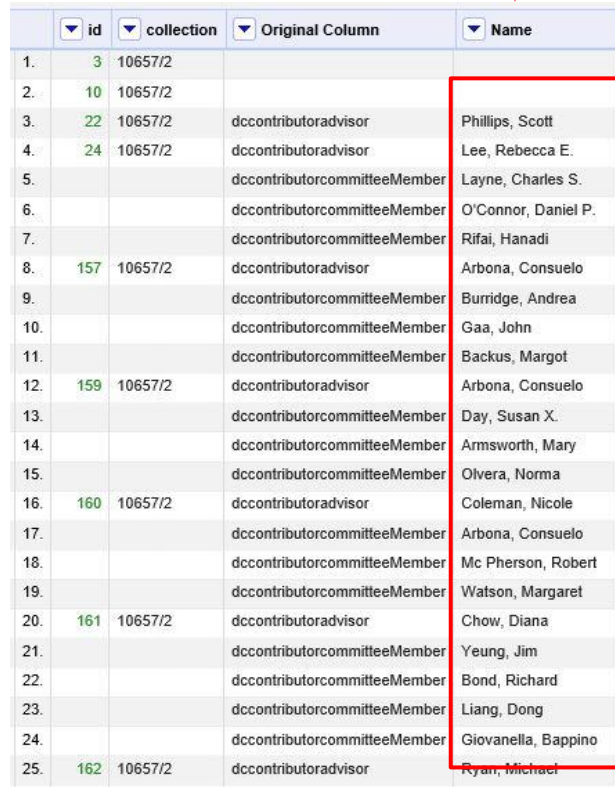

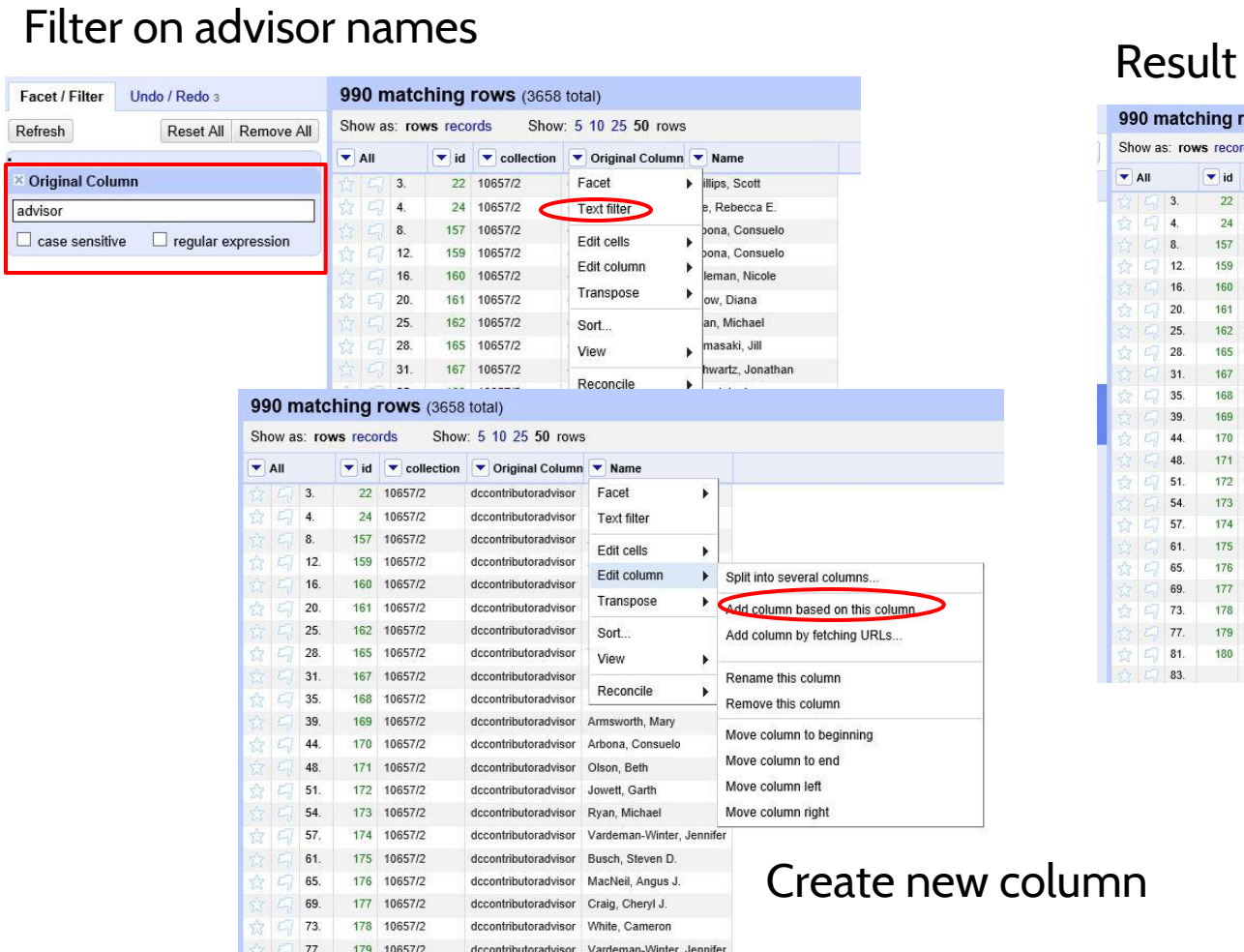

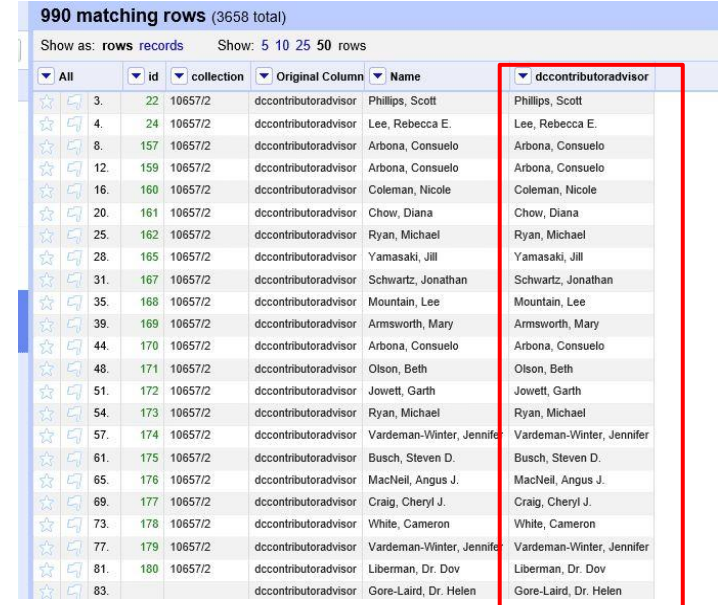

w column

### New column for committee members extending the Result

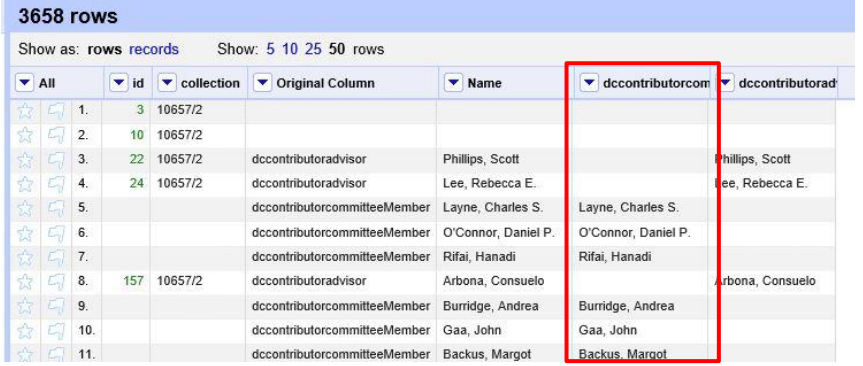

#### **3658 rows**

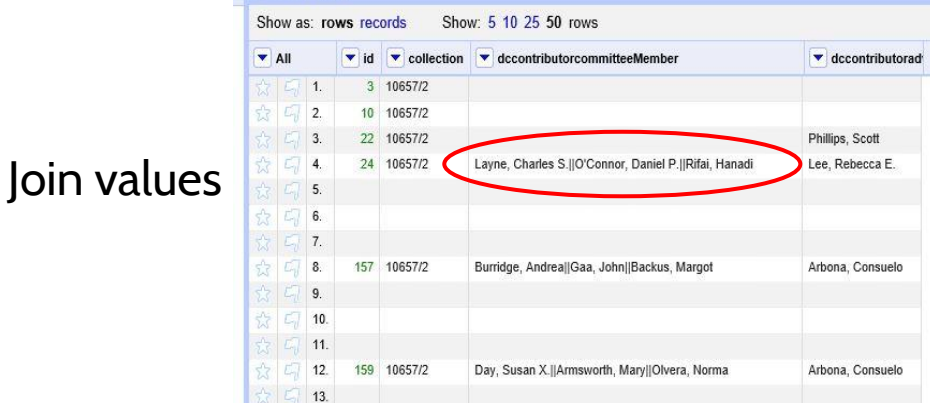

941 Show  $\overline{\phantom{a}}$  A

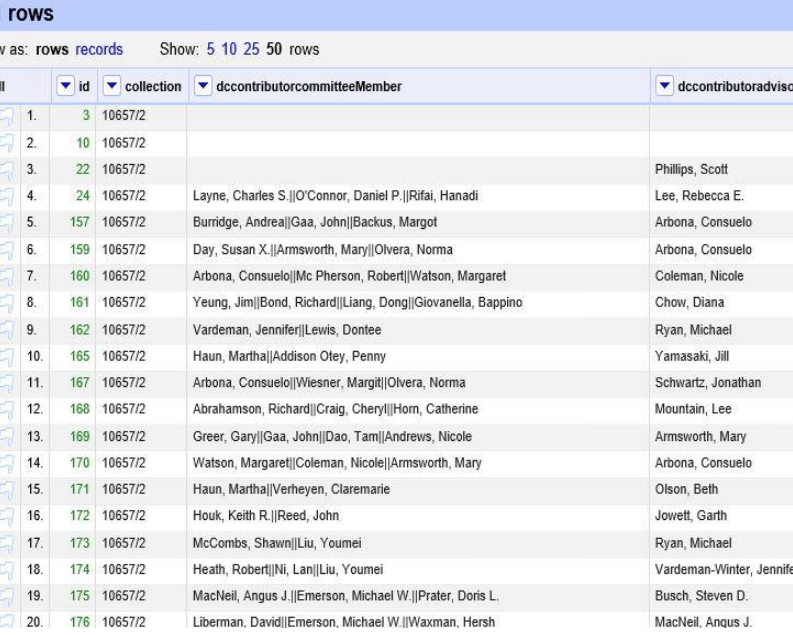

### Import into DSpace

#### UNIVERSITY of **HOUSTON** LIBRARIES

#### Repository Home / Import Metadata

#### **IMPORT METADATA**

Upload CSV

Choose File | Batch10\_with\_abstract.csv

#### Notice

#### Upload successful

#### **IMPORT METADATA**

Pending changes are listed below for review

#### Changes pending for item 1131 (10657/1117)

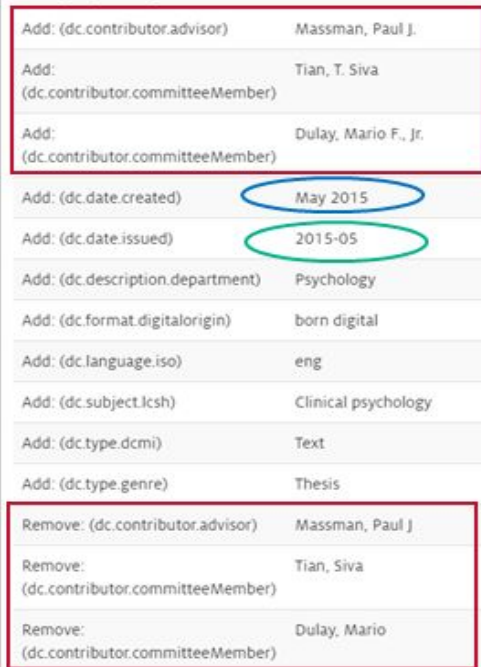

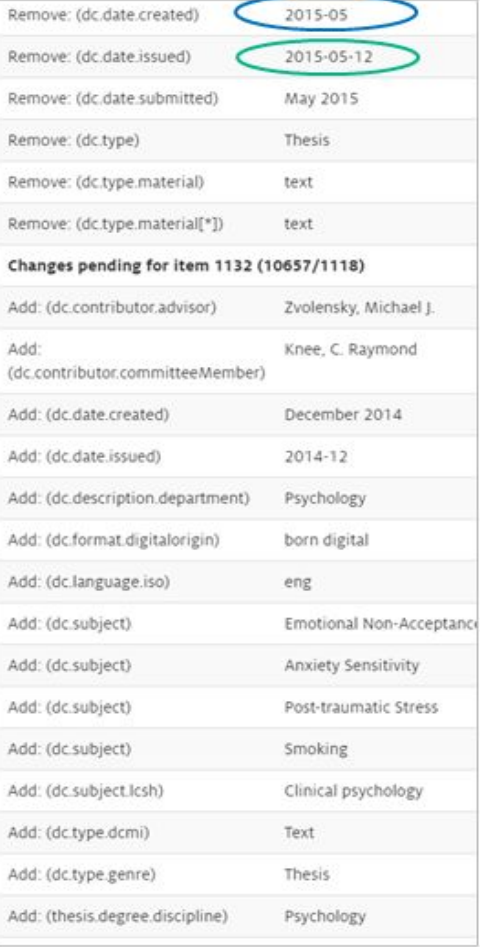

## Where are we now?

- ✓ 941 corrected records
- ✓ Workflow for new batches
- ✓ Corrections to Vireo

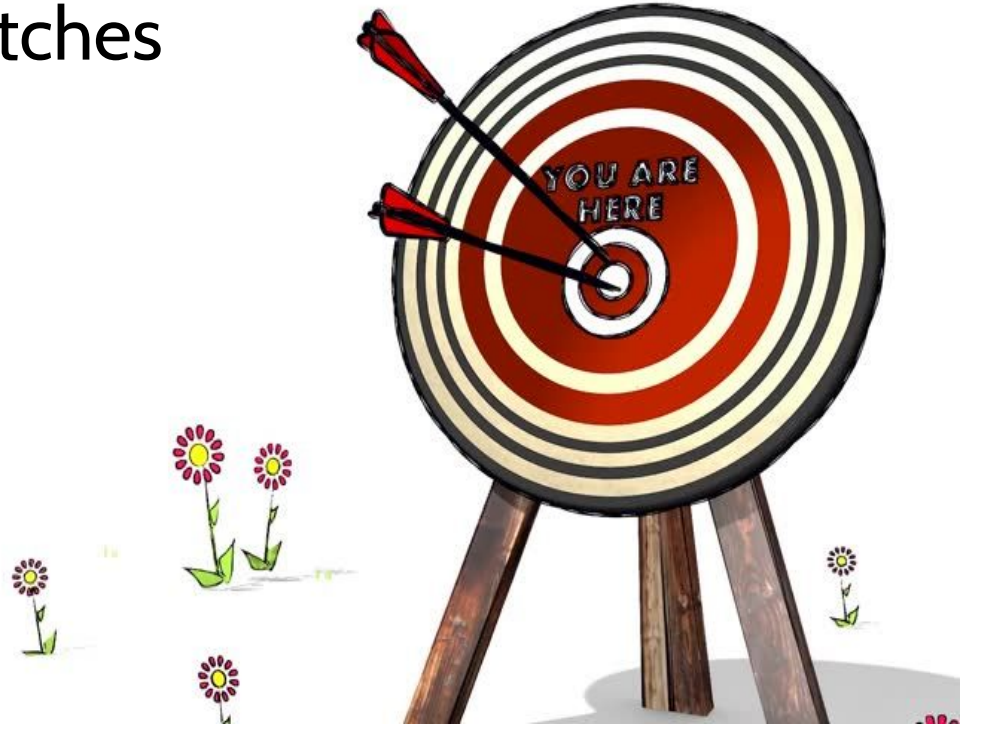

## Next steps

- Local thesaurus
	- <https://vocab.lib.uh.edu/en.html>
- Vireo improvements
- Workflow efficiencies
- Data sharing

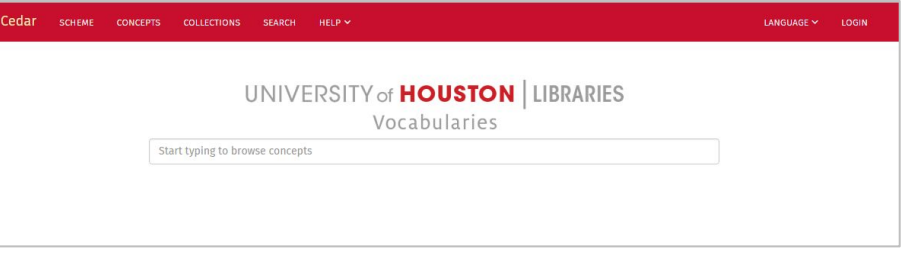

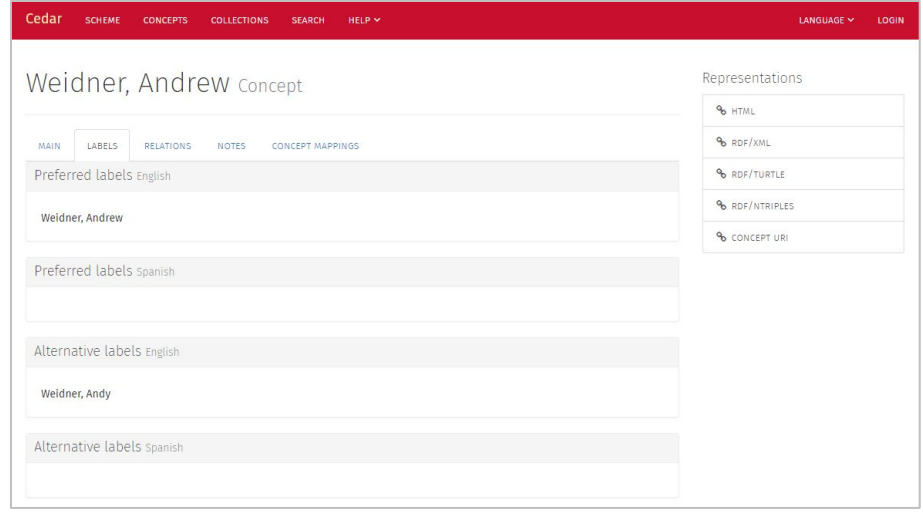

# Acknowledgements

- Colleen Lyon at University of Texas-Austin
- Monica Rivero at Rice University
- Texas Digital Library staff
- DSpace Google Group
- OpenRefine Google Group

# Thank you

- Xiping Liu [xliu54@central.uh.edu](mailto:xliu54@central.uh.edu)
- Albert Duran aduran 8 @central.uh.edu
- Anne Washington <u>[awashington@uh.edu](mailto:awashington@uh.edu)</u>